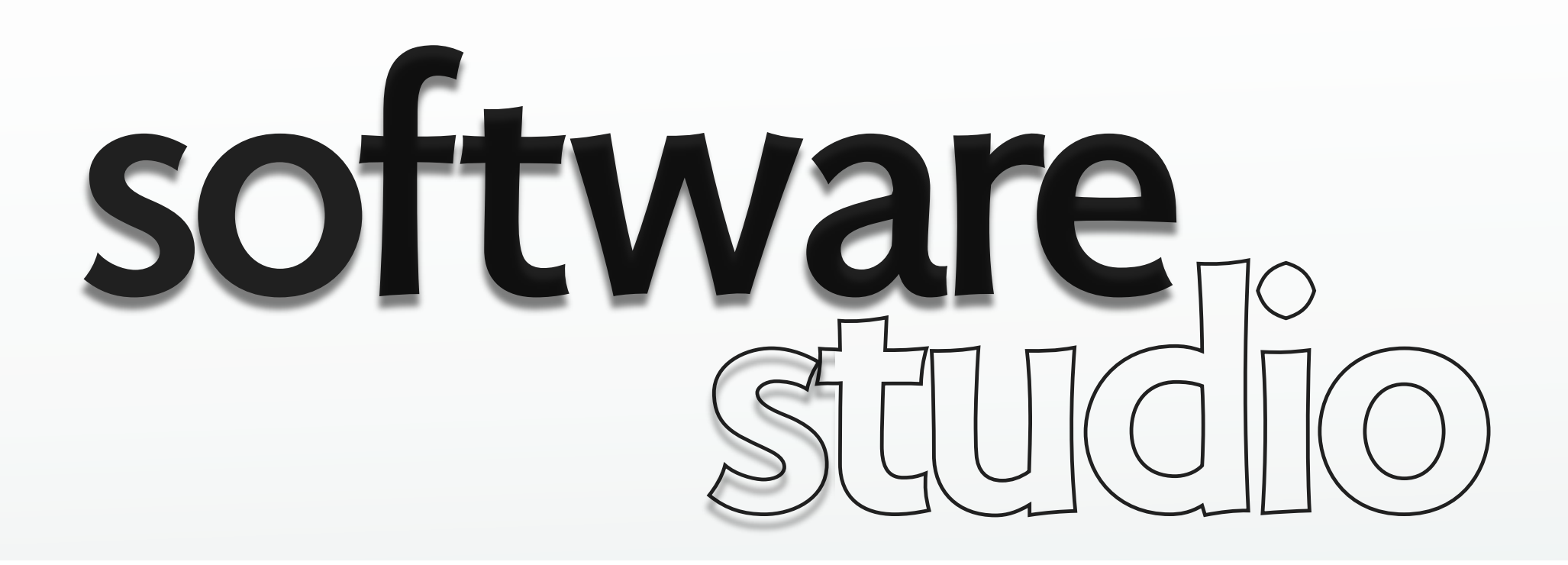

# **code review: project 1**

**Daniel Jackson** 

### controllers/trackedsites\_controller.rb

### $\overline{p}$  **no spec** mention of route: DRY!

#### # POST /trackedsites/visit def visit

- # Check to make sure we have all the parameters we need.
- # Check to make sure we have all the parameters we need. **use model validation**<br># Did not make an isInteger function because I'd only need it once. **use in the model validation**

```
    
unless params[:url_string] && params[:path_string] && params[:total_time] && \
```
**!!**(params**[**:total\_time**] =~** /^[-+]?[1-9]([0-9]\*)?\$/) **&&** Integer(params**[**:total\_time**]**) **>** 0

# Preconditions not met, Time to abandon ship. **avoid cute comments** 

 render :text**=>** "Bad request", :content\_type**=>**"text/plain",:status **=>** 400 # Bad Request **else**

```
# I used 'url_string' just in case 'url' is a reserved word better: TODO
```
@trackedsite **=** Trackedsite**.**find\_by\_url(params**[**:url\_string**]**)

#### **unless** @trackedsite

```
         
# Not a registered site, so let's register it!
```

```
         
@trackedsite = Trackedsite.new(:url => params[:url_string]) create, find_or_create 
    @trackedsite.save
```
#### **end**

end

```
       
# I used 'path_string' just in case 'path' is a reserved word

@path = @trackedsite.paths.find_by_location(params[:path_string])

# Path has not been tracked before, create this new path to start tracking.
   unless @path
```

```
         
@path = @trackedsite.paths.create(:location => params[:path_string])
```
## end<br> **end**model code in controller?

## Register the visit

```
       
@path.hit(Integer(params[:total_time])/1000.0) # Divide by 1000 to convert from milliseconds

render :text => "OK", :status => 200 # Only using this once so not making this a method.
  end
```

```
famous last words...
```
### controllers/sites\_controller.rb

 # and processes this request # Assume that site already exists (i.e. the user has to register the site first) # Update the appropriate page (or create a new one), under the site # Method that receives the HTTP request from the JavaScript from the user's page

# Log visit of this page.

#### **def updateVisit**

```
     
#I still print out xhr.response. So I send "received".

render :text => "received" 
  set_cors_headers
```
 $\omega$ site = Site.find by root url(params[:hostname])

### @page **=** @site**.**pages**.**find\_or\_create\_by\_url(params**[**:pathname**]**)

#### **if not** @page**.**visit**.**blank?

# using methods defined in Visit model to update num\_visits and duration

@page**.**visit**.**update\_duration(params**[**:duration**].**to\_f) @page.visit.update\_duration(params[:duration].to\_t) **http://wisite.org/model code in controller** @page.visit\_visit\_increment()

### why is page an instance variable?

#### @page**.**visit**.**save

# If the page has not been tracked before (new page).

# Create a new visit entity for the page.

 $#$  Set num\_visit  $= 1$  because we assume that the user must have visited the page in order

#### **else**

```
@page.visit = Visit.new
```
@page**.**visit**.**num\_visits **=** 1

#### **end**

**end**

@page**.**visit**.**duration **=** params**[**:duration**].**to\_f**.**round(1) rounding: belongs in view? @page**.**visit**.**save

class Page < ActiveRecord::Base **class Page <sup>&</sup>lt;** ActiveRecord**::**Base app/models/page.rb attr\_accessible :name, :site\_name, :site\_id belongs\_to :site has\_many :visits

# Returns the total number of visits to this site.

#### **def total\_visits**

end

**return** visits**.**length note visits is method! **end**

# Finds the total number of visits from unique IP addresses.

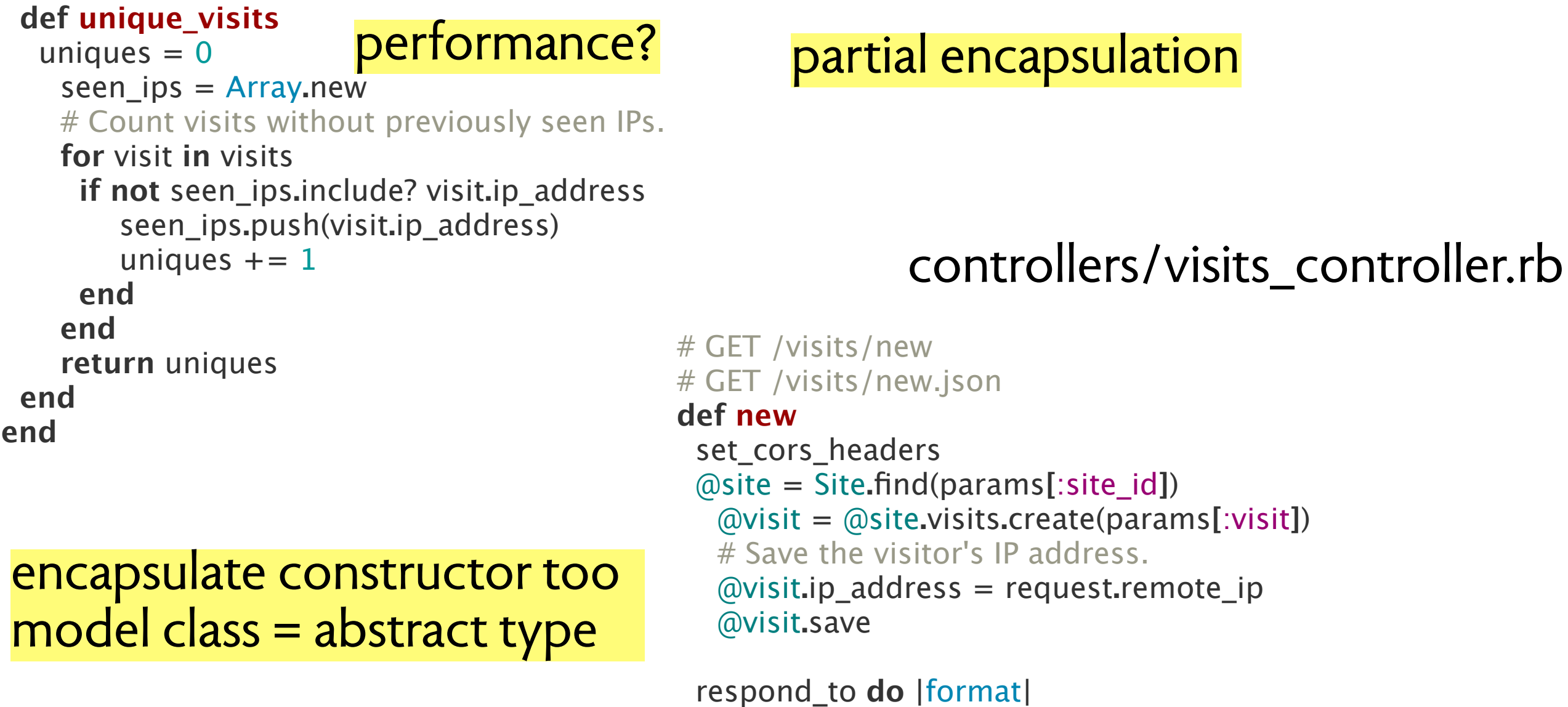

 $\mathbf{C}$ **breaks REST naming convention** format.json { render json: @visit }

 **end end**

format.html # new.html.erb

### config/routes.rb

```
X::Application.routes.draw do
resources :visits
resources :sites
```

```
 
match 'sites' => 'sites#index', :via => :get

match 'sites/:id/visit' => 'sites#visit', :via => :get, :as => 'visit_site'
```

```
 
match "/restricted/resource" => "home#resource_preflight", :constraints => { :method => "OPTIONS" }

match "/restricted/resource" => "home#resource"
```
**end**

### GET request may fetch from cache!

### **controllers/pages\_controller.rb**

#### class PagesController < ApplicationController

 #When the site has visited, the counter inside the db will increment by 1. #This will process the http request (from any site), take out the duration parameter, and store in the db **def monitor\_visit** #The setting to accept all the no original return call headers**[**'Access-Control-Allow-Origin'**] =** "\*" site **=** Site**.**find(params**[**:site\_id**]**) @page **=** site**.**pages**.**find(params**[**:id**]**) **end** #It is for the router match 'sites/:site\_id/pages/:id/visits/update' => 'pages#monitor\_visit' @page**.**increment\_visit @duration**= [**params**[**:duration**]][**0**]** @page**.**record\_duration(@duration) @page**.**save! **end**

> bad method name implementation oriented spec route in spec: DRY! model code in controller

#### class SitesController < ApplicationController

```
# POST / sites/visit

def visit

@site = Site.find_by_url(params[:url])
```

```
     
# check to see if site exists 
  if @site.nil?
    \omegasite = Site.create(:url => params[:url])
  @site = Site.create(:url => params[:url]) visit creation belong to? end @site = Site.where(:url => params[:url]).first_or_create
```

```
     
# site needs to be saved before visit can be added 

@site.save

@site.visits.create(:visit_time => params[:visit_time])

end
end
```
#### class VisitsController < ApplicationController

```
# POST / visits
# POST /visits.json

def create

@visit = Visit.new(params[:visit])
```

```
     
respond_to do |format|

if @visit.save

format.html { redirect_to @visit, notice: 'Visit was successfully created.' }

format.json { render json: @visit, status: :created, location: @visit }

format.html { render action: "new" }

format.json { render json: @visit.errors, status: :unprocessable_entity }

end
   else
   end
 end
      7
```
### controllers/sites\_controller.rb

which controller should

### $\text{controllers/visits\_controller}$ .

### /controllers/sites\_controller.rb

```
 
class SitesController < ApplicationController 
# DELETE /sites/1
# DELETE /sites/1.json

def destroy

@site = Site.find(params[:id])

@site.destroy

respond_to do |format|
```

```
       
format.html { redirect_to sites_url }

format.json { head :no_content }

end

end
end
```
dead code? maybe not!

### models/site.rb

```
# Record a visit by:

# Update site's averate duration 

# Create a new visit for site 
# Find or create (if not already exist) the relevant page and record a visit

def record_visit(page,duration) 

self.ave_dur = self.compute_ave_dur(self.ave_dur, 
  if page != '/       
@page = self.pages.find_or_create_by_name(page)

@page.ave_dur = self.compute_ave_dur(@page.ave_dur, @page.visits.count, duration)

@page.visits.create(:duration => duration)

self.visits.create(:duration => duration)

end

self.save
   self.visits.count + self.page_visits, duration) discussed the type of page?
   @page.save
  else
```
**end**

## <sup>X</sup>**::**Application**.**routes**.**draw **do** /config/routes.rb resources :sites

```
 
match "/sites/:id/visits" => "visits#visit_preflight", :constraints => { :method => "OPTIONS" }

match "/sites/:id/visits" => "visits#create"
end
```
#### **class SitesController < ApplicationController**

```
 
# List all Sites in order of their id number 

 @sites = Site.find(:all, :order=> "id")

 render "index", :layout => false
   def index
   end
```

```
 
# Create new Site object with the given base url
```
# Redirect to the site page with the JS snippet and its stats

#### **def create**

```
 

 @site = Site.create() 

 #redirect_to :action => :snippet, :id => site.site_number.to_s 

 @site.base_url = params[:base_url] better: Site.from_url(...) 

 @site.save 
       redirect to @site
```
#### **end**

 # Show the statistics and the JS snippet for the particular site # Statistics include visit breakdown by page and avg visit duration **def show**

```
 

 @url = "http://calm-fortress-2141.herokuapp.com/sites/" + params[:id] + "/visits" 

 @site = Site.find(params[:id])

 render "site_details", :layout => false
   end
```
#### **end**

### $\ell$  controllers/sites\_controller.rb

#### class VisitsController < ApplicationController

```
 
# If Site exists, finds/creates appropriate Page under it

# Registers a Visit for that Page with the correct duration

# Duration is passed via the AJAX call
```
#### **def create**

```
 

 @page = Page.where(:site_id => params[:id], :path => params[:path]).first_or_create()
        set cors headers

 if Site.exists?(params[:id])

 @page.register_visit(params[:duration])

 end
```
**end**

```
 
#Set headers so AJAX call works
def set_cors_headers
 headers["Access-Control-Allow-Origin"] = "*"
 headers["Access-Control-Allow-Methods"] = "POST, GET, OPTIONS"
 headers["Access-Control-Allow-Headers"] = "Content-Type, Origin, Referer, User-Agent"
 headers["Access-Control-Max-Age"] = "3600"
end
```
# Respond to pre-flight request from AJAX call

#### **def visit\_preflight**

```
set_cors_headers
 render :text \Rightarrow "", :content_type \Rightarrow "text/plain"
end
```
**end**

nice: trimmed to essential actions

# Page represents a single webpage under a site # Page represents a single webpage under a site **/ models/ page.rb**<br># Has many visits to represent each visit to that page # Path represents the relative path on the site

```
 
class Page < ActiveRecord::Base 

attr_accessible :path, :site_id 

belongs_to :site 

has_many :visits
```

```
   
# Register a visit on this page

def register_visit(duration) 
    \omegavisit = Visit.create()
    \omegavisit.page_id = self.id

@visit.duration = duration 

end
    @visit.save
```
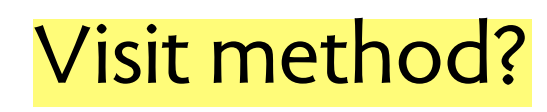

```
# Calculate avg visit duration of all visits on page

def avg_visit_duration

total_duration = 0 
end
   self.visits.each do |visit|
       total duration += (visit.duration/1000.0)
   end
   return (total_duration/self.visits.length).round(1) rounding is view function?
```
**end**

**class VisitsController <** ApplicationController

```
# find which page/site this visit belongs to

def find_visitable

params.each do |name, value|
if name = \sim / (. +) \lfloorid$/    
end

end
# GET sites/visits
# GET sites/page/visits

def index

@visitable = find_visitable
     return $1.classify.constantize.find(value) 
   end
  nil
```

```
     
@visits = @visitable.visits

end
```
**end**

controllers/visits\_controller.rb

comments!

aborting loop in middle Rails meta magic

### controllers/sites\_controller.rb

```
 
# Statistics include visit breakdown by page and avg visit duration 

@url = "http://calm-fortress-2141.herokuapp.com/sites/" + params[:id] + "/visits" 

 @site = Site.find(params[:id])

 render "site_details", :layout => false
  # Show the statistics and the JS snippet for the particular site
   def show
   ender "site_details", :layout => talse hardcoded URL?
```
### views/sites/site\_details.html.erb

<h3> Javascript Snippet </h3>

```
Insert the following Javascript snippet into each of the pages \langlebr /that you wish to track. The snippet contains your site's generated id number. \langlebr />

 var startTime = new Date().getTime();

window.onbeforeunload = sendRequest;
var xhr = new XMLHttpRequest();

 xhr.open('POST', '<%= @url%>', false);
var path = location.pathname;

 var duration = new Date().getTime() - startTime;

 var params = "path=" + path + "&duration=" + duration;
   <br/><sub>pre</sub><script type="text/javascript"&gt;

 function sendRequest() {

 xhr.setRequestHeader("Content-type", "application/x-www-form-urlencoded");

 xhr.send(params); 

 }
   </script&gt;
   </pre>
```
## **summary**

### **separation of concerns**

- › put data semantics in model classes
- › remember to encapsulate constructor too

## **organization**

› put actions in the right controllers

### **conventions**

› obey RESTful conventions unless good reason not to

## **scaffolding**

› remove unused actions!

### **specs**

› spec is about external behavior; DRY

MIT OpenCourseWare <http://ocw.mit.edu>

6.170 Software Studio Spring 2013

For information about citing these materials or our Terms of Use, visit: [http://ocw.mit.edu/terms.](http://ocw.mit.edu/terms)